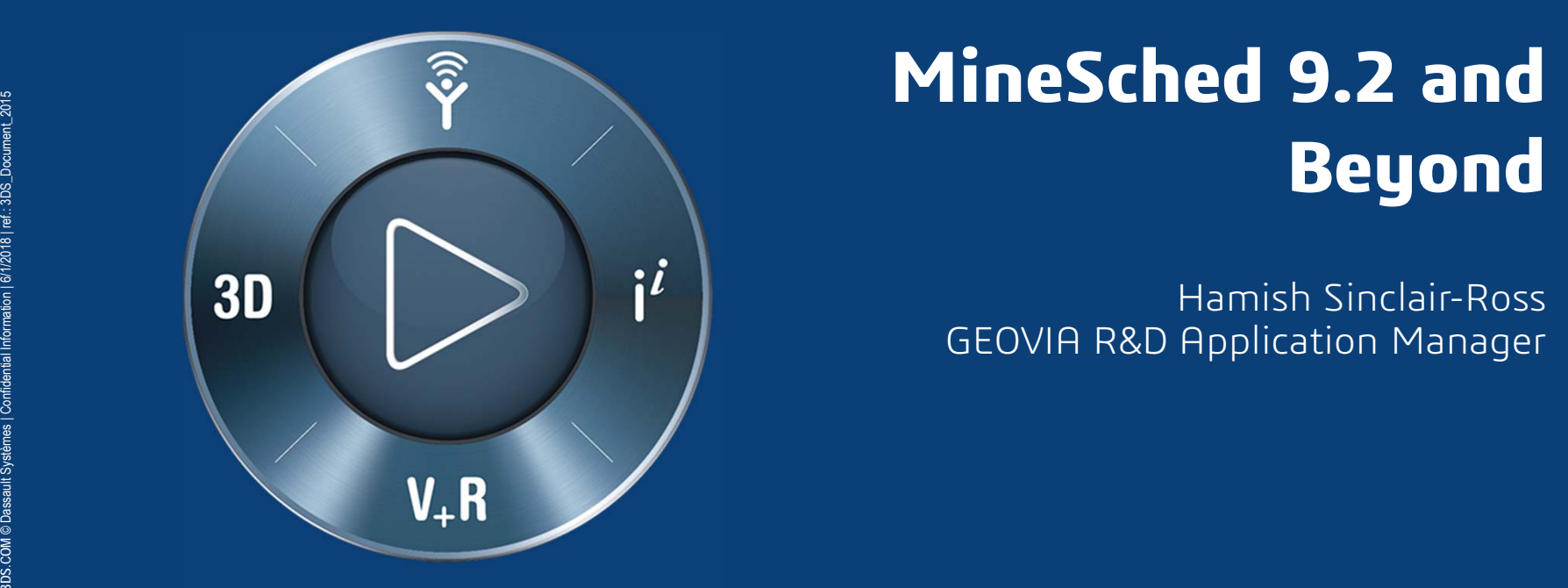

## **3DEXPERIENCE®**

## Perth GEOVIA User Conference

**3DS.COM/GEOVIA** © Dassault Systèmes | Confidential Information | 6/1/2018 | ref.: 3DS\_Document\_2015 MineSched 9.2 Features Feature demonstration MineSched 2018 - 2019 release

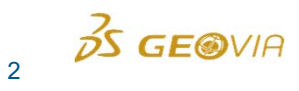

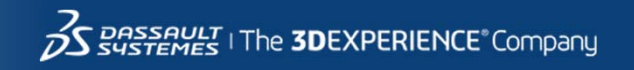

#### $35$  GE@VIA | MineSched MineSched 9.2 – Rimpull Implementation

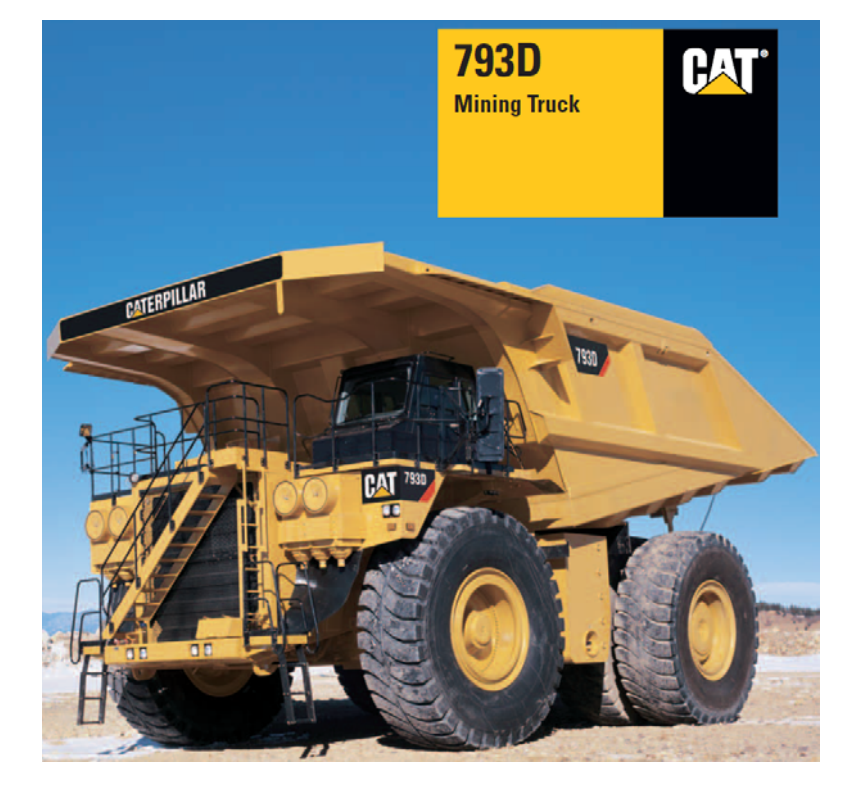

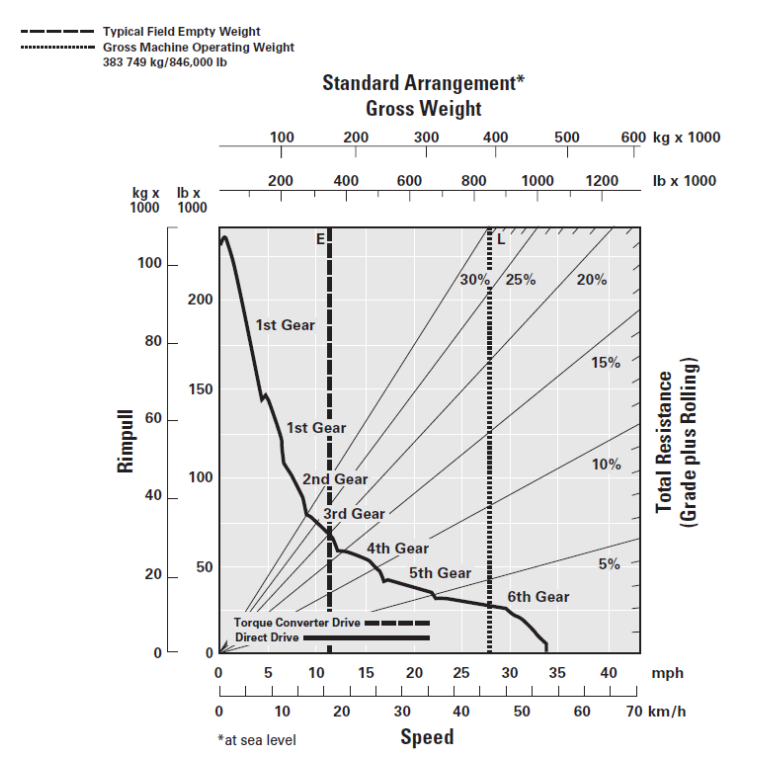

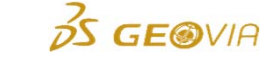

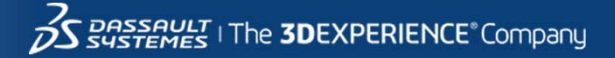

# MineSched 9.2 – Rimpull Implementation

#### **Key Inputs**

4

**3DS.COM/GEOVIA** © Dassault Systèmes | Confidential Information | 6/1/2018 | ref.: 3DS\_Document\_2015

Confidential Infor

**BDS.COM/GEOVIA © Dassault** 

nation | 6/1/2018 | ref .: 3DS\_Document\_2015

- - Rimpull curves – positive roadway grades
- - Retarding curves – negative roadway grades
- - Rolling Resistance Factor – varies for different haul road surfaces

Effective Grade = road grade  $+/-1\%$ per 10 kg/t rolling resistance

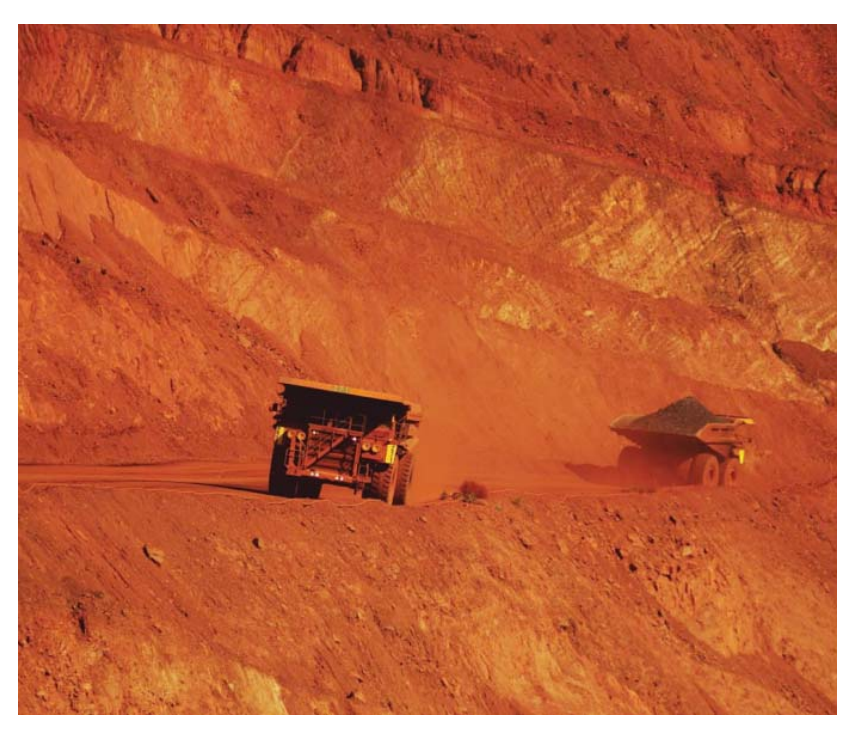

\* Image from BHP Newman Iron Ore Mine, Western Australia

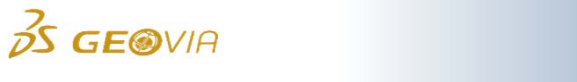

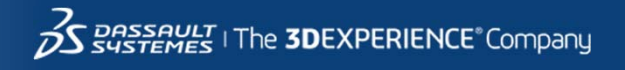

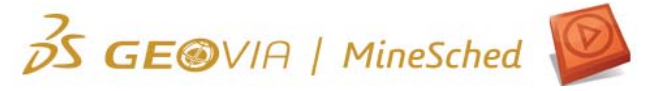

## MineSched 9.2 – Rimpull Implementation

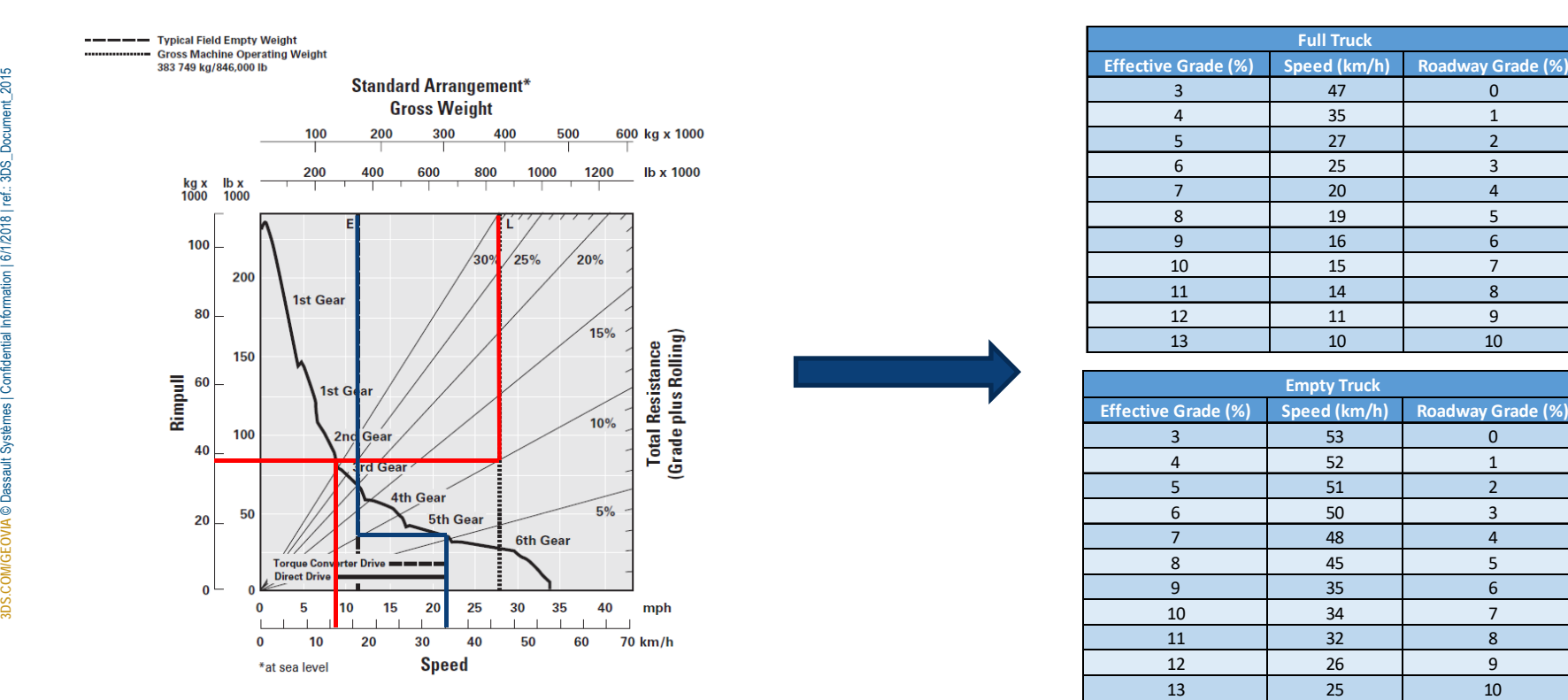

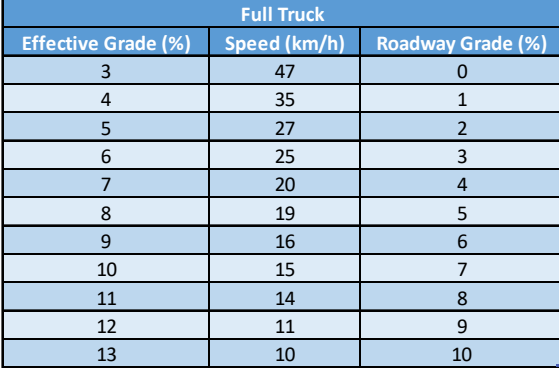

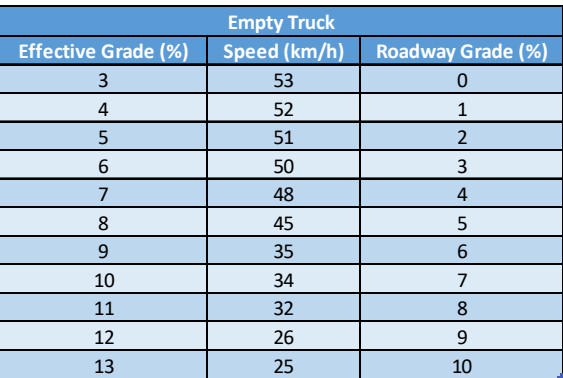

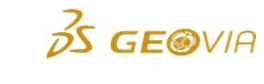

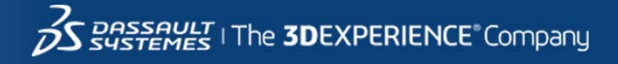

#### GE@VIA | MineSched MineSched 9.2 – Rimpull Implementation

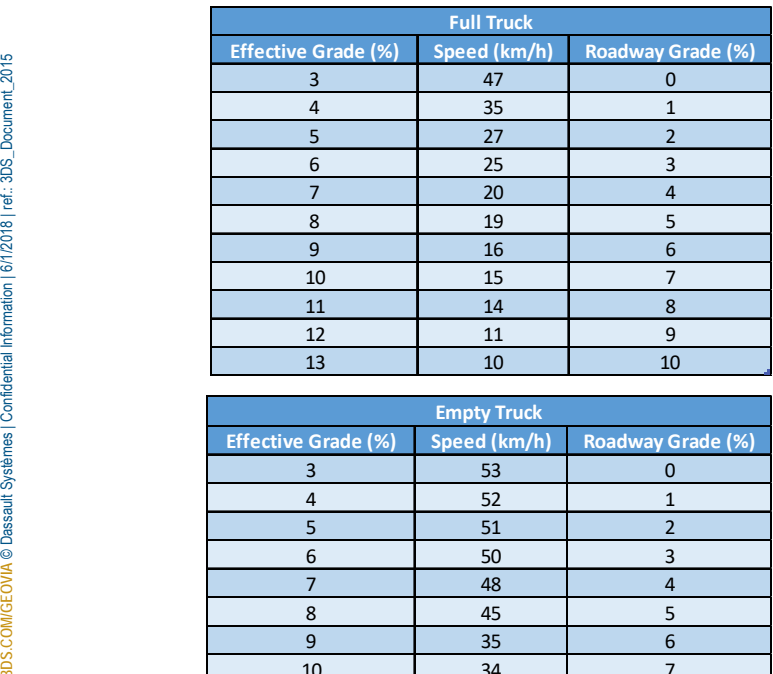

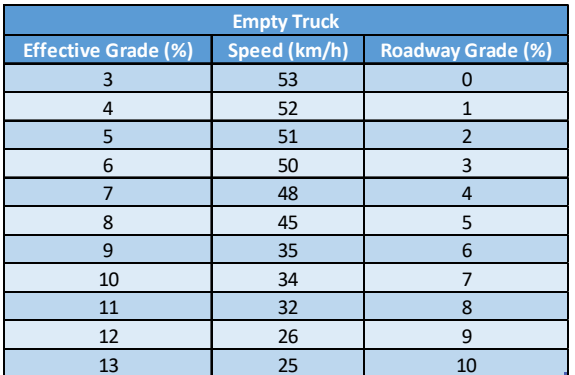

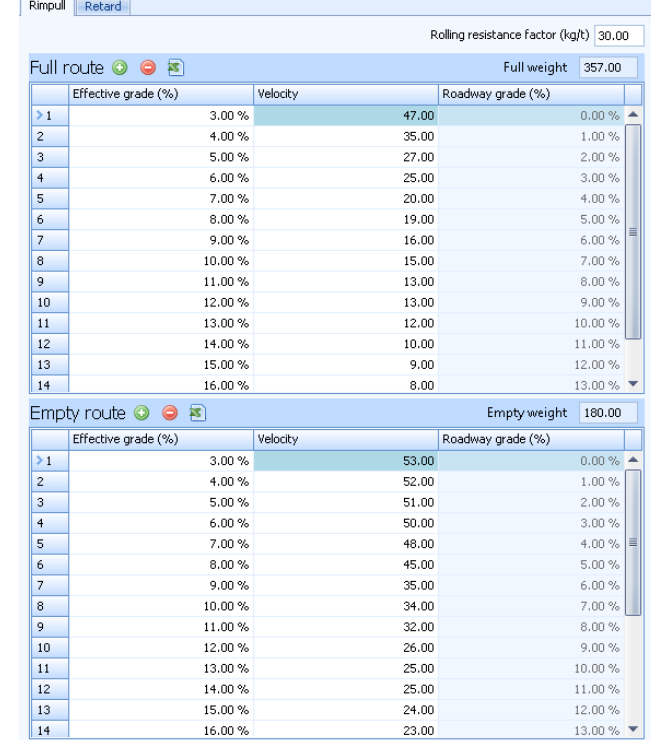

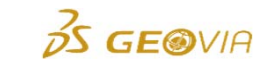

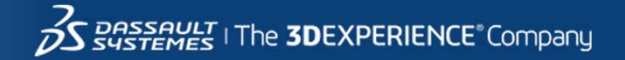

## MineSched 9.2 – Rimpull Implementation

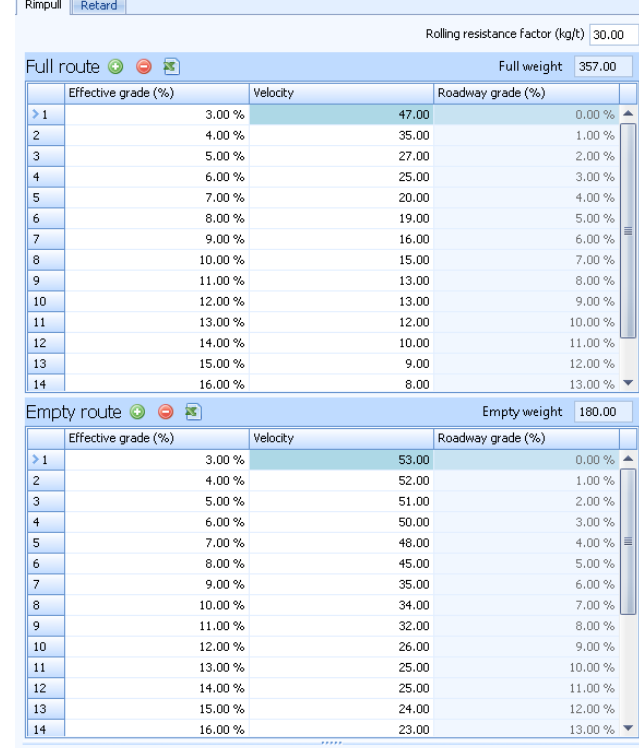

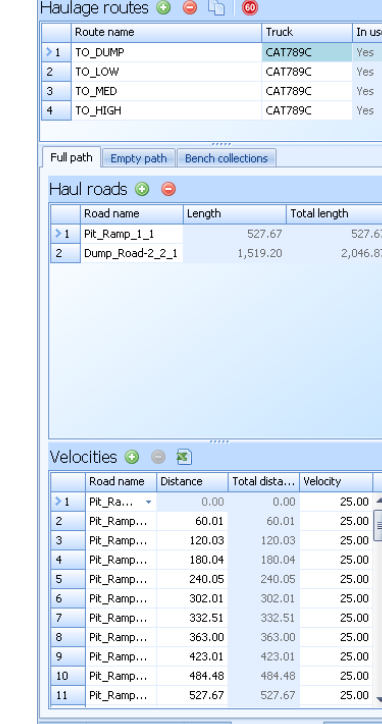

Bench collections | Trucks | Haulage routes

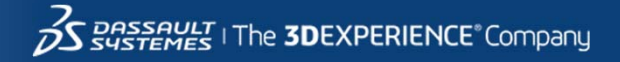

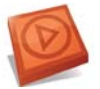

## MineSched 9.2 – Global Speed Limit

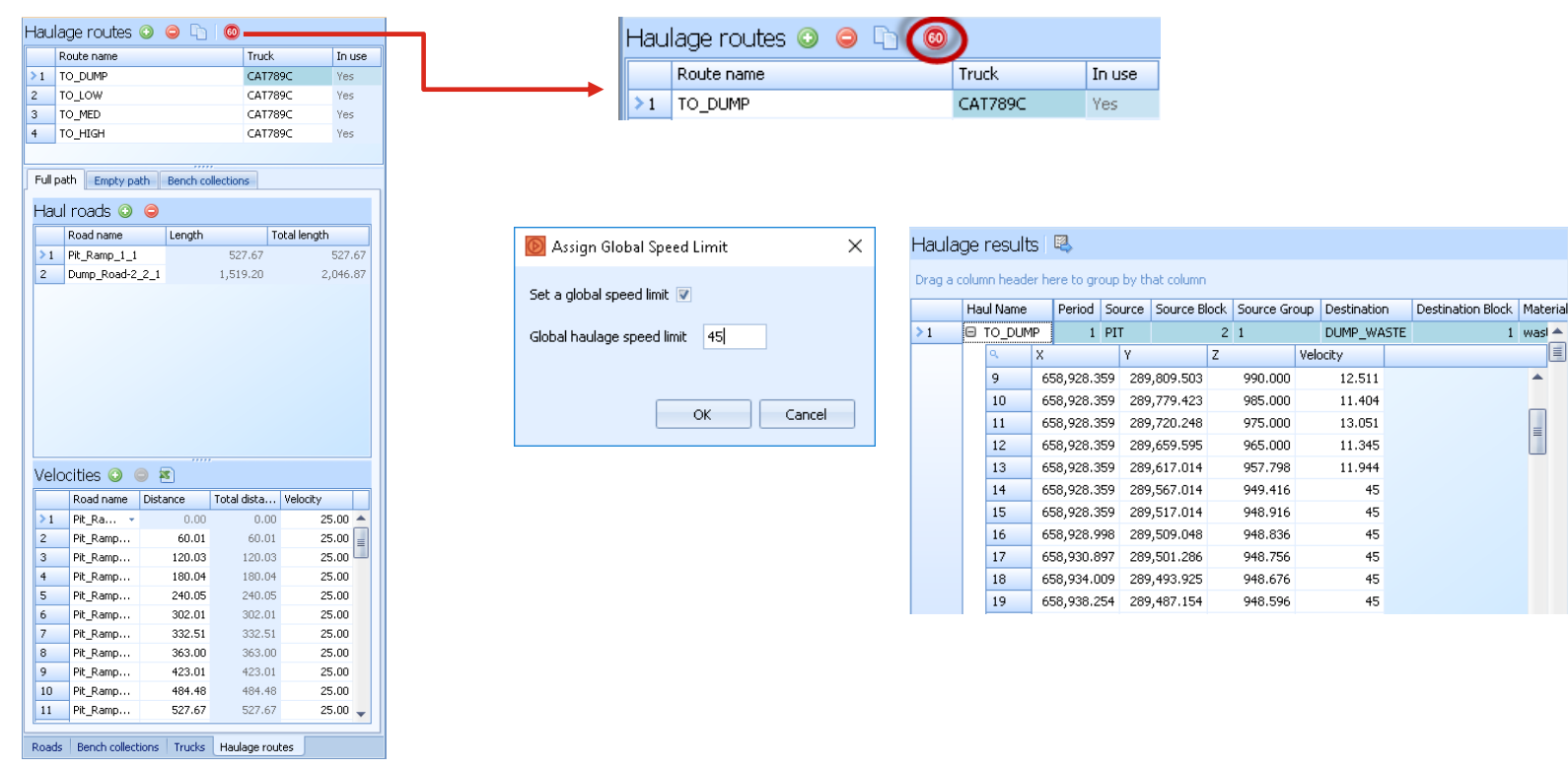

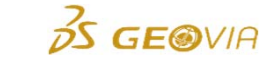

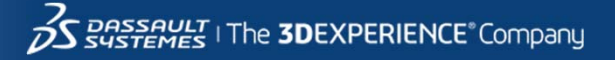

 $2|1$ 

990.000

985,000

975.000

965,000

957.798

949.416

948.916

948.836

948.756

948.676

948.596

 $|z|$ 

DUMP\_WASTE

12.511

11.404

13.051

11.345

11.944

45

 $45<sup>°</sup>$ 

 $45<sup>°</sup>$ 

 $45<sup>°</sup>$ 

 $45<sup>°</sup>$  $45<sup>°</sup>$ 

Velocity

 $1$  was  $\triangle$ 

⋤

⊺≣

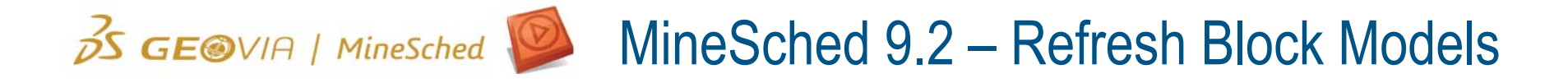

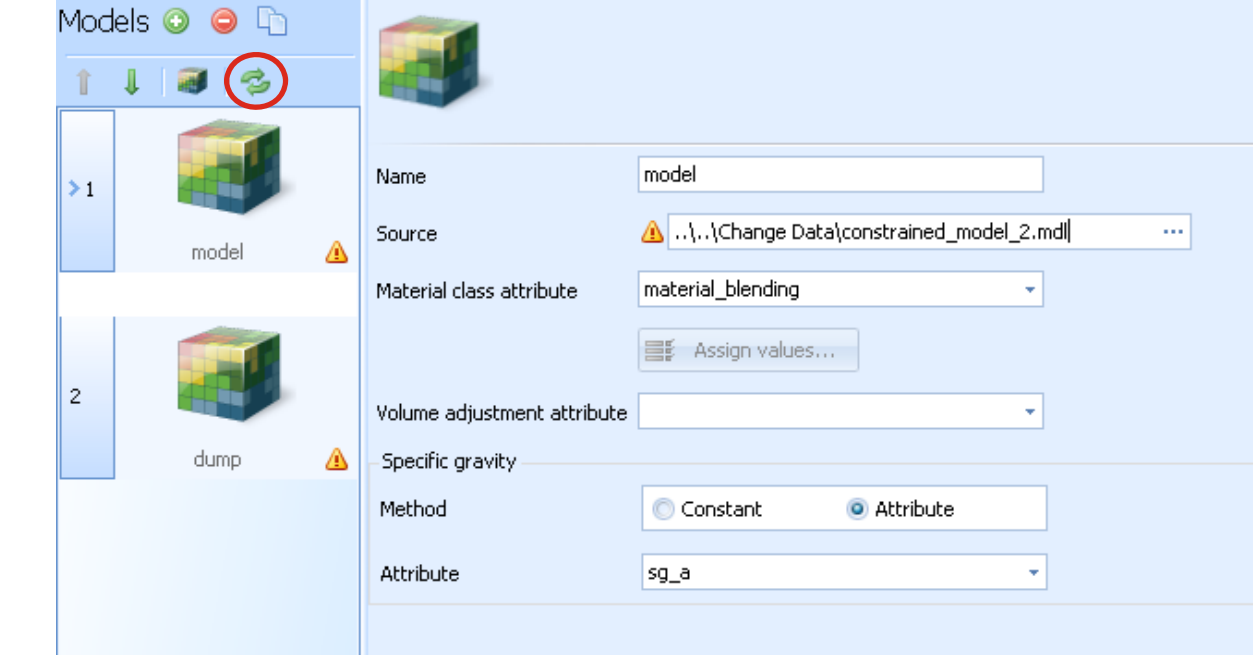

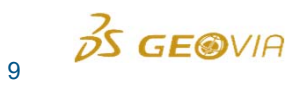

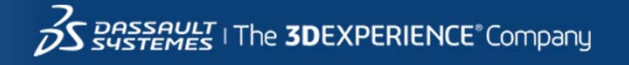

## MineSched 9.2 – Refresh Block Models

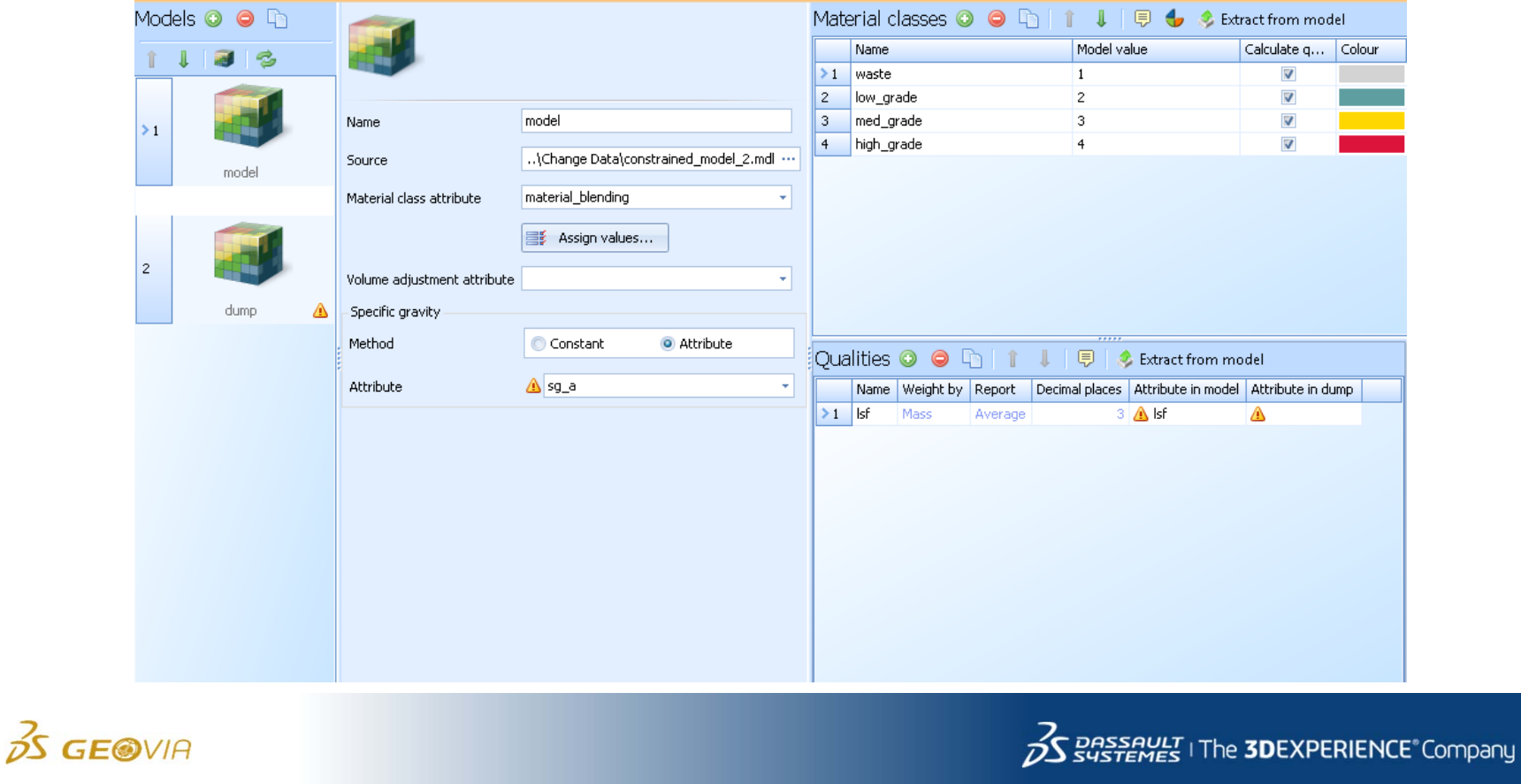

# Perth GEOVIA User Conference

**3DS.COM/GEOVIA** © Dassault Systèmes | Confidential Information | 6/1/2018 | ref.: 3DS\_Document\_2015 MineSched 9.2 Features Feature demonstration MineSched 2018 - 2019 release

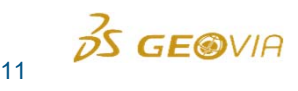

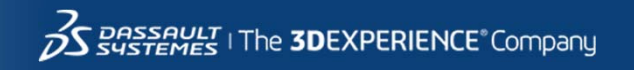

## 2018 GEOVIA Plan

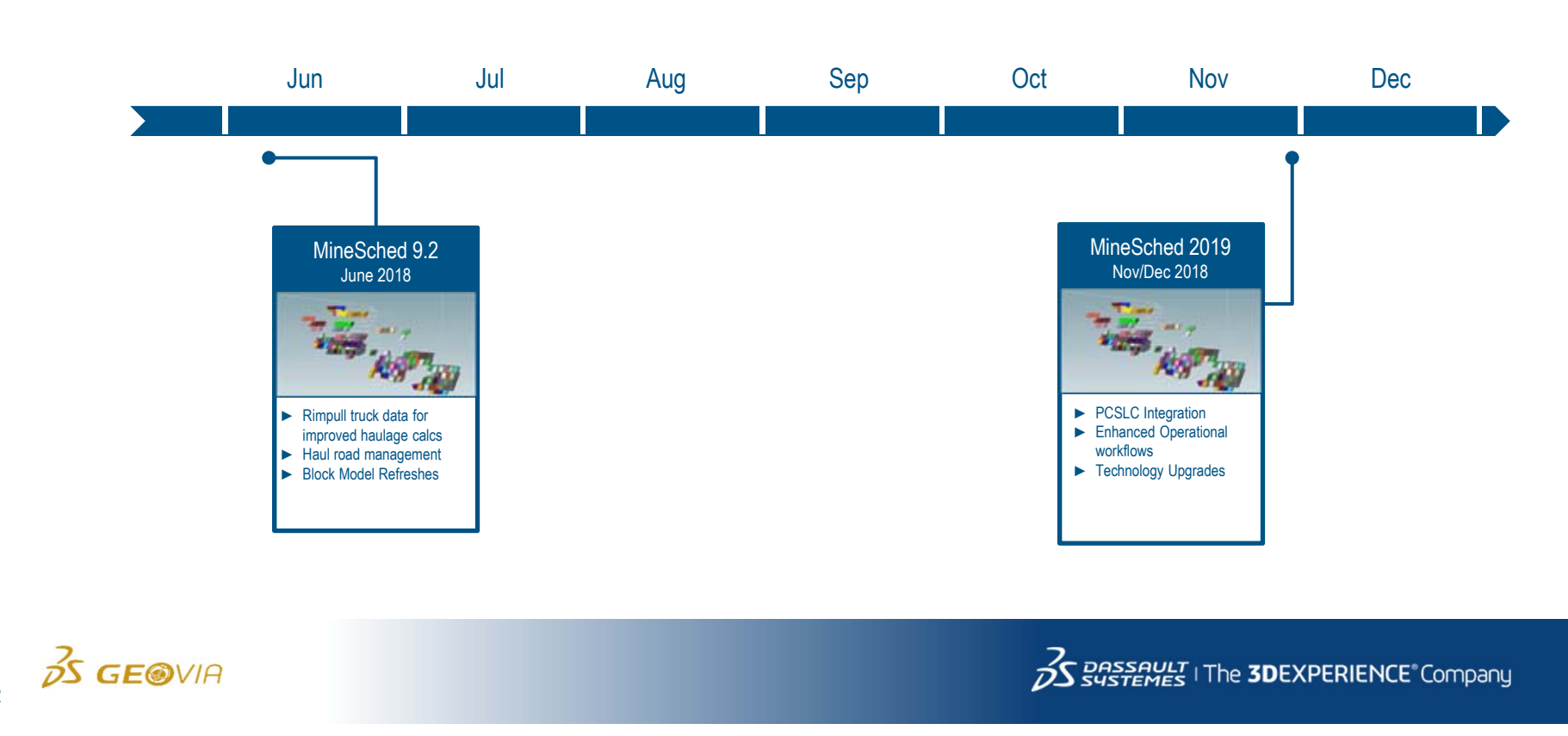

# MineSched Releases in 2018 + 2019

#### **Release Content**

**Integration of PCSLC with MineSched for Sub-level caving**

- •Import a PCSLC production schedule into MineSched
- •Connect with a development schedule to provide a holistic solution

#### **Enhanced Operational Workflows**

- • Update the development and production activity start points prior to running a schedule
- •Rapidly and efficiently rerun a tactical schedule

#### **MineSched POWER'BY Enterprise Collaboration**

- • Connecting MineSched to the **3D**EXPERIENCE platform via POWER'BY Enterprise Collaboration
- •Link to ENOVIA Project Management tools
- •EXALEAD Dashboards and data management

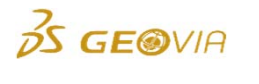

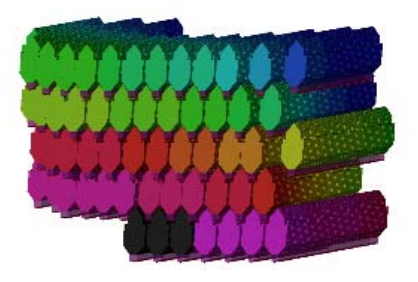

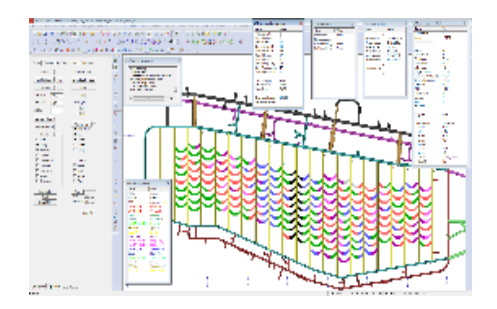

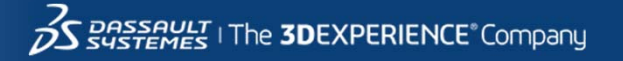

## Questions?

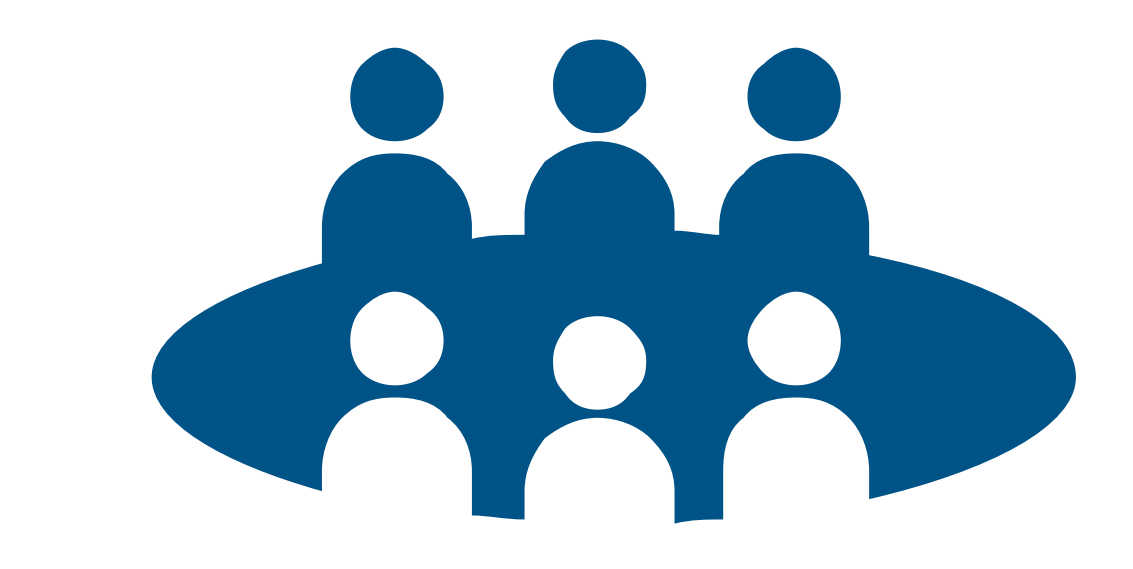

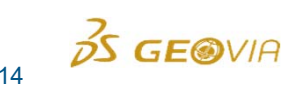

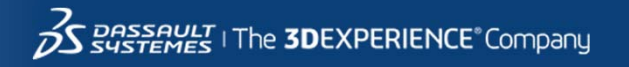

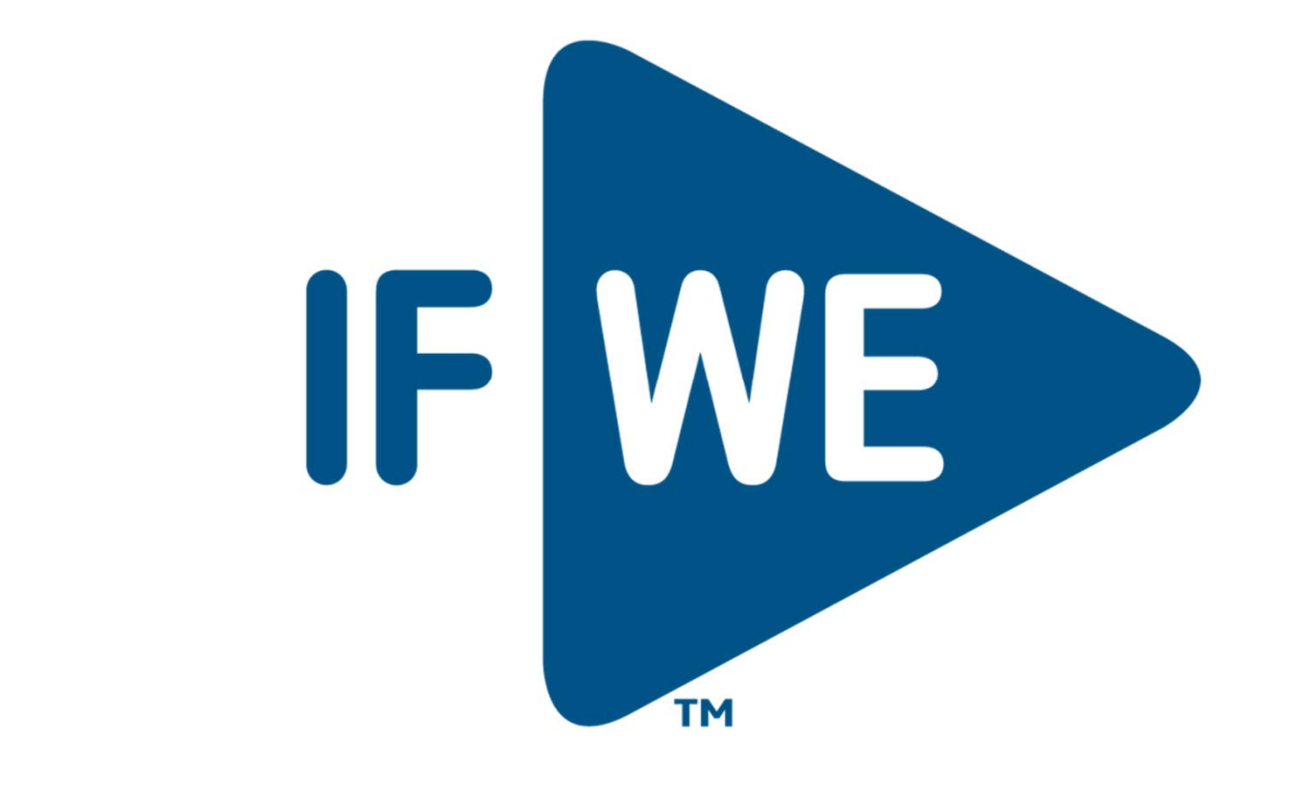

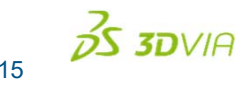

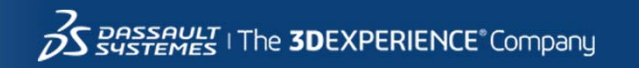